## **HOW TO CREATE A GAME USING AN BADA EXISTING QUESTION BANK ON BADABOOM! BOOM**

Note: You will need the unique question folder ID of the desired quiz.

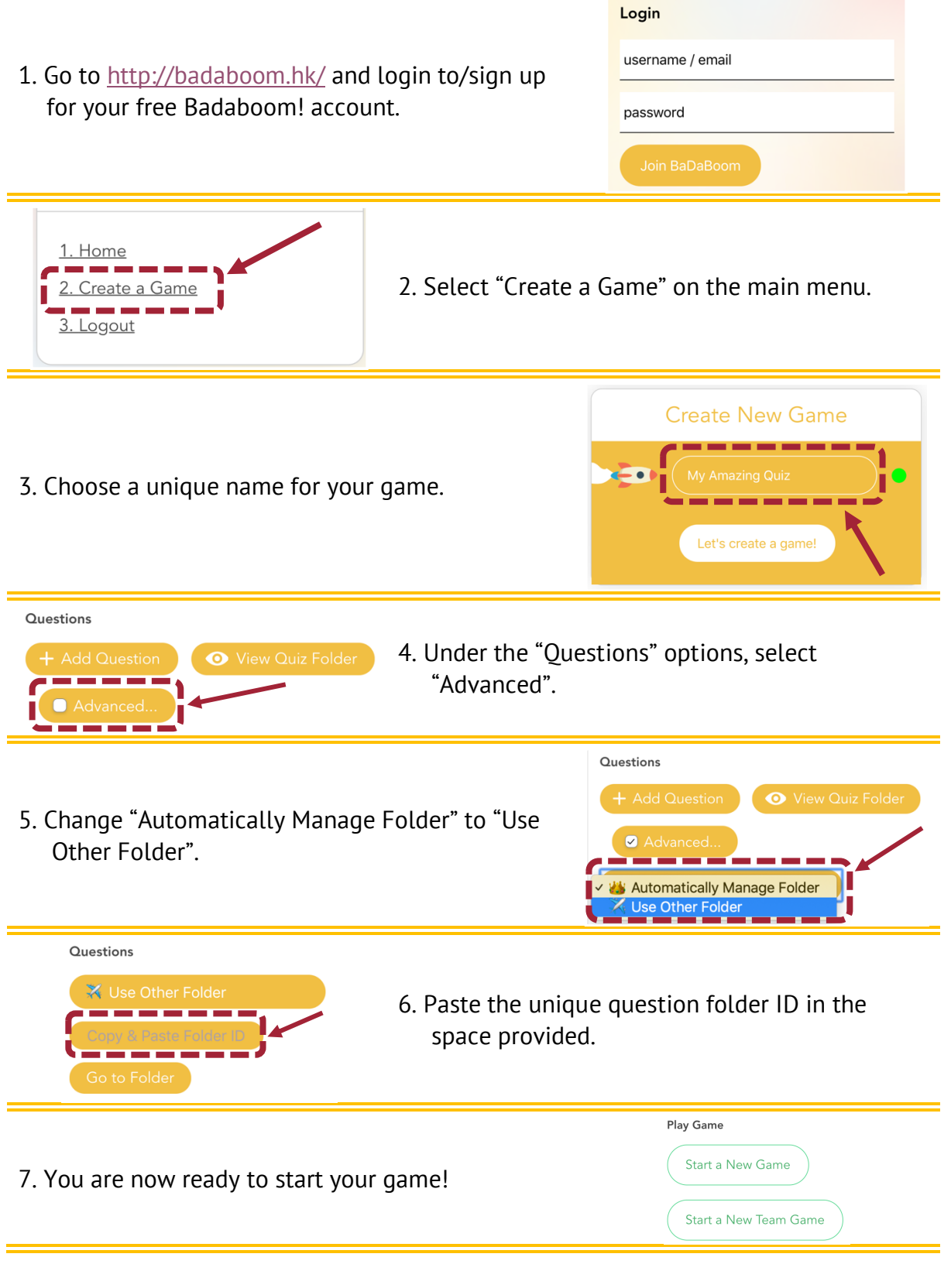

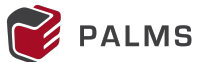